## **BOSCH**

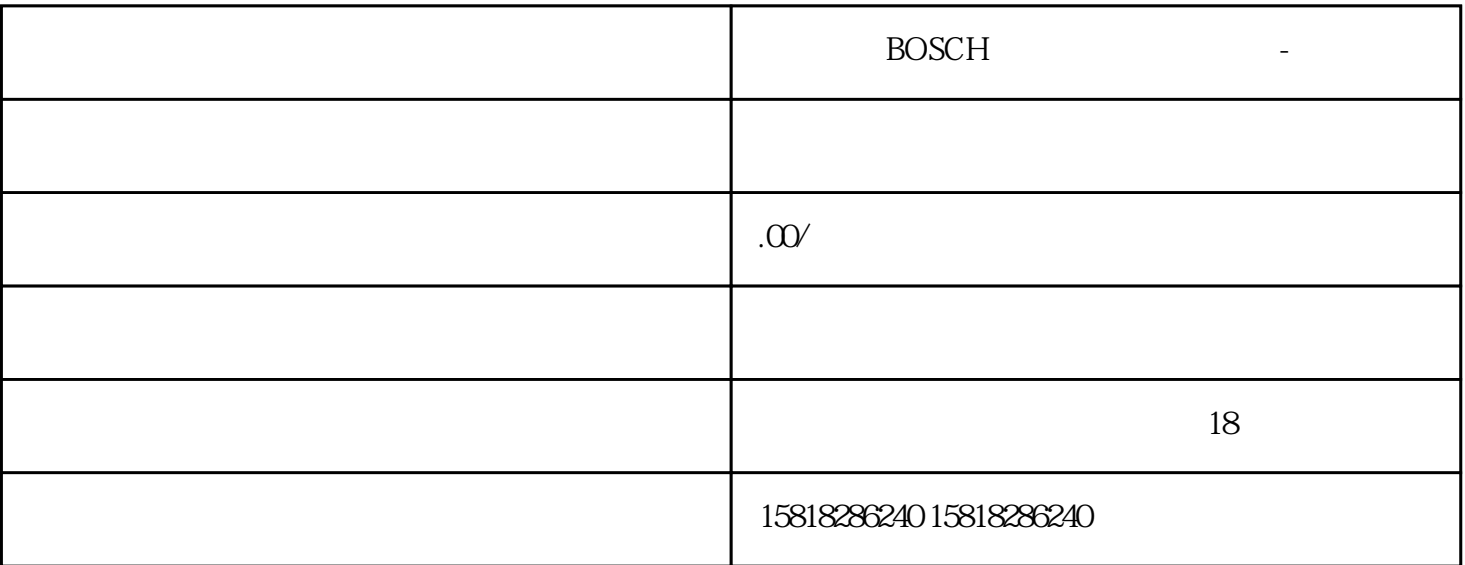

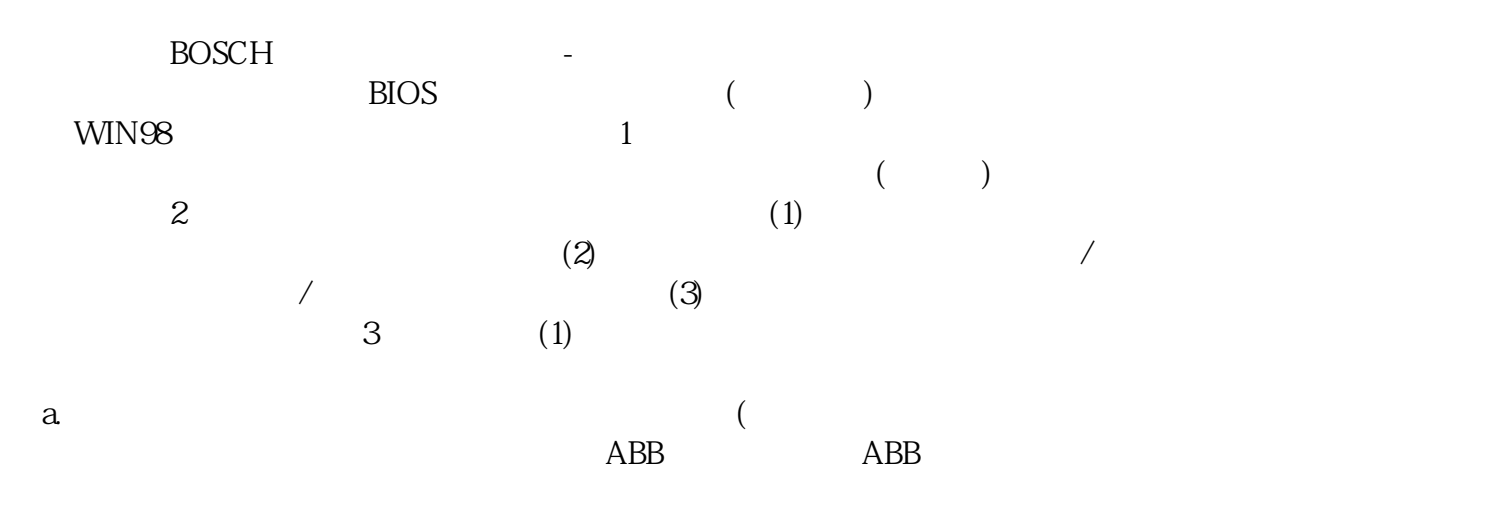